## 60-Та НАЦИОНАЛНА ОЛИМПИАДА ПО МАТЕМАТИКА ОБЩИНСКИ КРЪГ  $12.02.2011r.$

## ПРИМЕРНИ РЕШЕНИЯ И КРИТЕРИИ ЗА ПРОВЕРКА И ОЦЕНКА XI клас

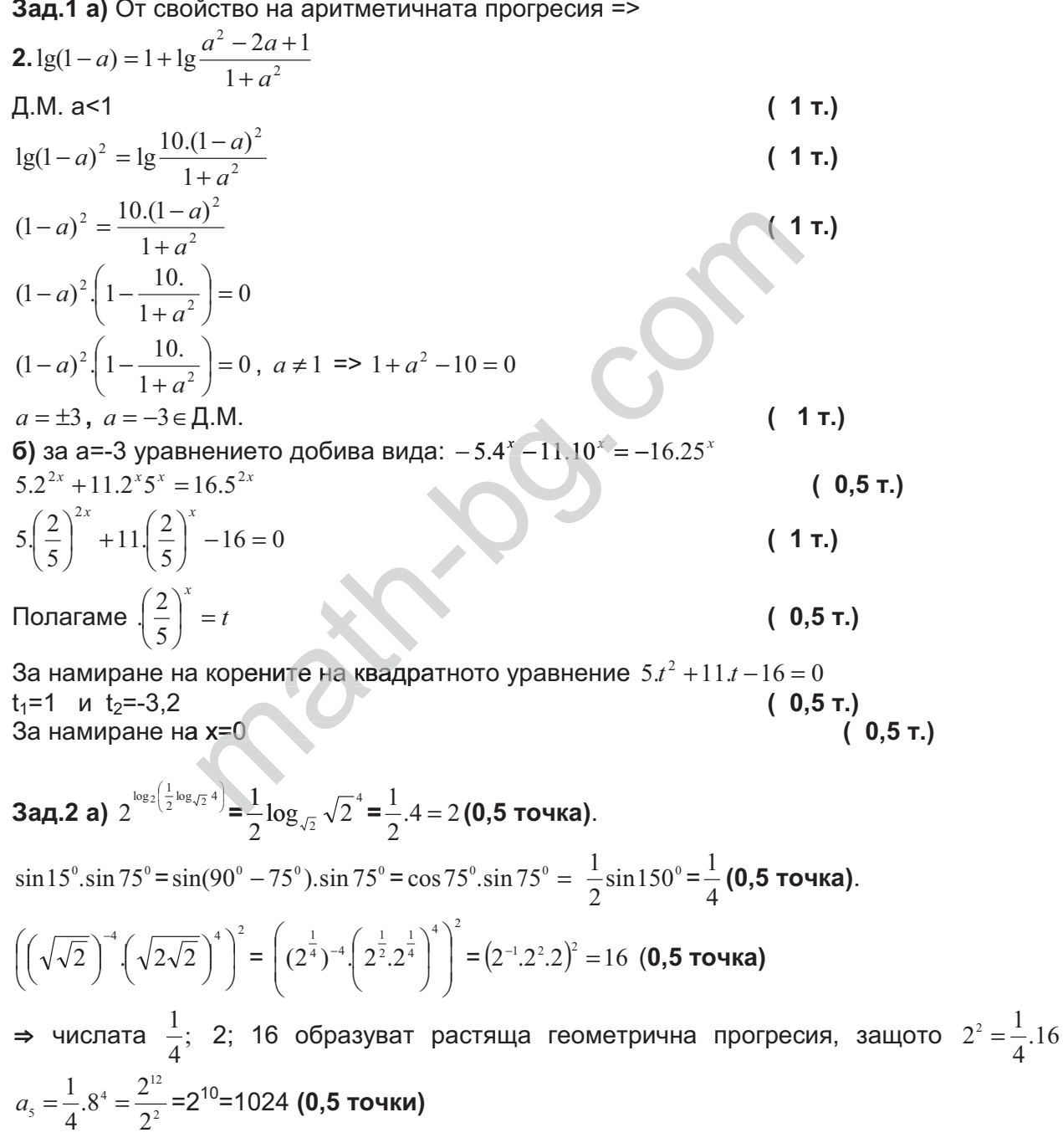

И

## числата 16; 2;  $\frac{1}{4}$  образуват намаляваща геометрична И прогресия  $\Rightarrow a_5 = 16 \left(\frac{1}{8}\right)^4 = \frac{2^4}{2^{12}} = \frac{1}{2^8} = \frac{1}{256}$  (1 точка)

6) Полагаме  $3^x = y$  и показателното уравнение  $(a-1) \cdot 3^{2x+1} - (4a+2) \cdot 3^x + 2 - a = 0$  свеждаме до квадратното  $3(a-1)y^2-2(2a+1)y+2-a=0$  (0,5 точка). От условието, че искаме произведението от корените  $x_1x_2 < 0 \Rightarrow$  че корените са с различни знаци и нека  $x_1 < 0, x_2 > 0$ , а от това следва, че  $0 < 3^{x_1} < 1$ , а  $3^{x_2} > 1$  (2 точки). Така можем да преформулираме задачата до: да се намерят всички стойности на реалния параметър а, за които уравнението  $3(a-1)y^2-2(2a+1)y+2-a=0$ има два реални корена, единият от които е положителен, но по малък от 1, а другият по-голям от 1. Отговор на този въпрос ни дава системата:  $\begin{vmatrix} (a-1)f(0) > 0 \\ (a-1)f(1) < 0 \end{vmatrix}$  (1точка) ⇔  $\begin{vmatrix} (a-1)(2-a) > 0 \\ (a-1)(-2a-3) < 0 \end{vmatrix}$  ⇒  $a \in (1,2)$  (0,5 точка).

Зад.3 Означаваме АВ=с, ВС=а, АС=b АМ= $m_a$ .

От формулата за медианата  $4m_a^2 = 2c^2 + 2b^2 - a^2$  и условието, че  $m_a : a = \sqrt{13} : 2$ 

$$
\Rightarrow 4 \frac{m_a^2}{a^2} = 2 \frac{c^2}{a^2} + 2 \frac{b^2}{a^2} - 1 \Rightarrow c^2 + b^2 = 7a^2 \text{ (2~TOYKM)}.
$$

От косинусова теорема за  $\triangle ABC$  имаме  $a^2 = b^2 + c^2 - 2bc \cos 30^\circ$  и като заместим  $c^2 + b^2 = 7a^2$ получаваме, че:  $bc\sqrt{3} = 6a^2$  (1точка).

От двете уравнения на системата:  $\int_{bc\sqrt{3}}^{c^2+b^2=7a^2}$  можем да изразим:

$$
b + c = a\sqrt{7 + 4\sqrt{3}} = a\sqrt{(2 + \sqrt{3})^2} = a(2 + \sqrt{3})
$$
 u ahanoru4ho  

$$
b - c = a\sqrt{7 - 4\sqrt{3}} = a\sqrt{(2 - \sqrt{3})^2} = a(2 - \sqrt{3})
$$
 (2 to 4.64).

откъдето изразяваме:  $b = 2a$  и  $c = \sqrt{3}x$  (1 точка).

От където следва, че  $b^2 = a^2 + c^2 \Rightarrow \triangle ABC$  е правоъгълен (с прав ъгъл при върха B), а  $\angle ACB=60^\circ$  (1точка).